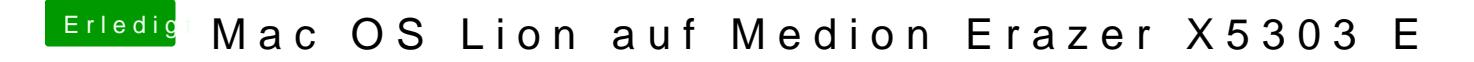

Beitrag von thomaso66 vom 17. Dezember 2013, 18:28

Mit -v -f -x will er auch nicht ?

Grafikkarte ausbauen wäre immer noch eine Option.